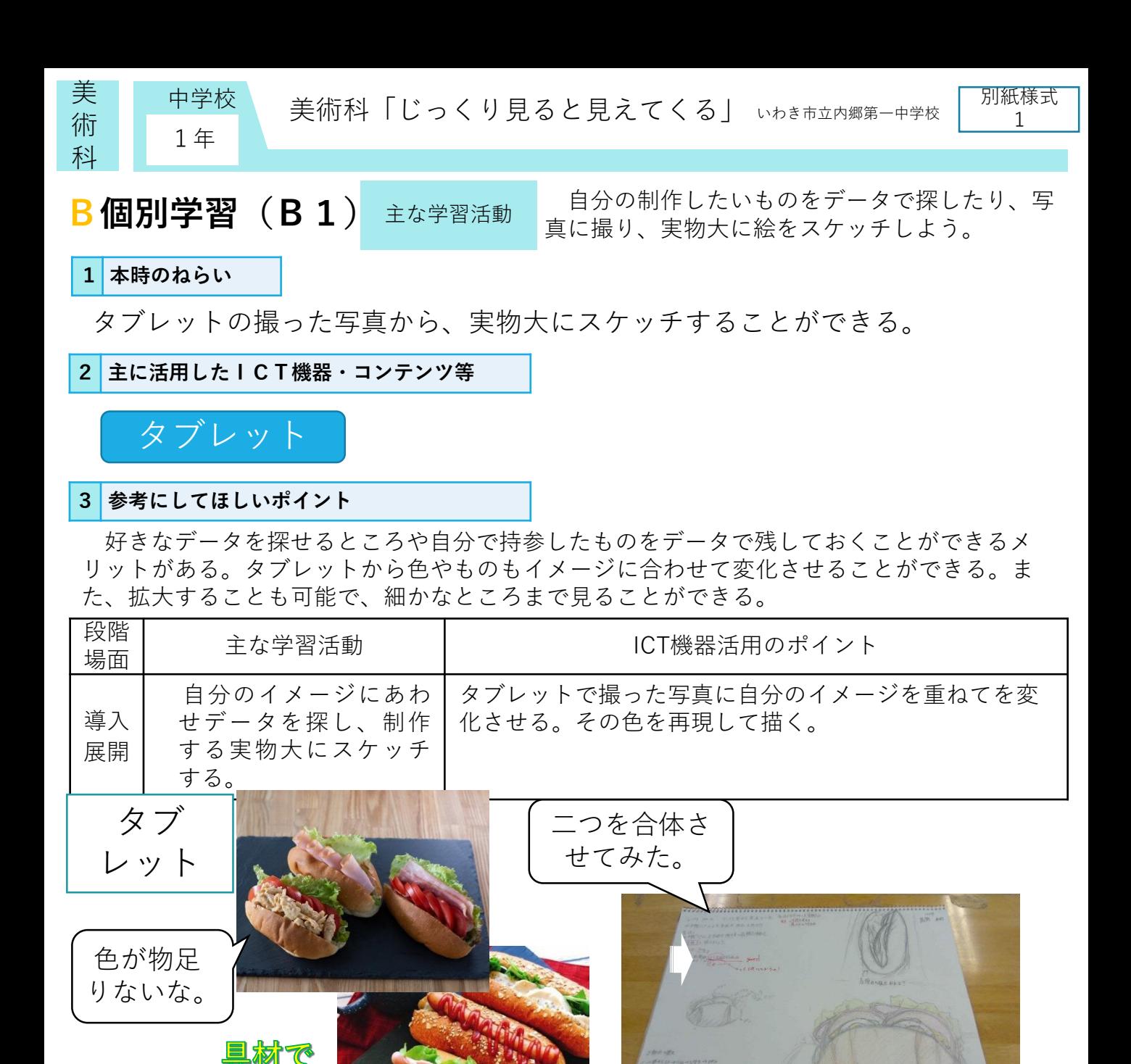

写真は常に同じ状況で保つことができる。また、自分がなかなか見ることのない視点での作品が 可能となる。本人の作品イメージできる限り近づけられるよう、様々な画像が検索できることでよ りリアルな作品作りにつながる。

具材の色 で見た目が 変わる。

**4 活用効果**

 $4 - 2$ が変化